## Https Adobe-photoshop-7.0 Download

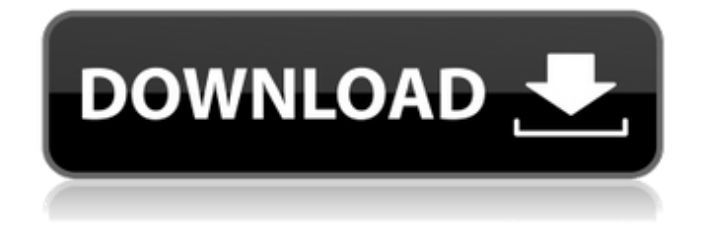

**Https Adobe-photoshop-7.0 Download Crack + Activator For Windows [Latest-2022]**

Getting your feet wet After downloading and installing Photoshop, create a new document to experiment. Try some of the following guidelines

to get yourself going: \* \*\*Create some simple layers:\*\* You can start with a background layer. Use the Rectangular Marquee tool to select a square on your background and drag it up or down to create a new layer. Click the New Layer icon to create a new layer. Then go ahead and make some effects on that layer. Try some of the effects that are available in the Effects panel, shown in Figure 9-1.  $*$ \*\*Enhance your photo:\*\* The

Photoshop toolbox contains several tools that you can apply to your photos, such as ones for making changes to the brightness or color of the photo. You can make a new layer and apply a filter to the layer. You can also enhance the detail of an image using tools that let you push and pull out the details. Figure 9-2 shows the Enhance Details tool, available in the Layers palette. This tool lets you drag the curve upward and downward and

makes the image darker or lighter. You can also apply one of the other filters from the Effects panel. FIGURE 9-1: Click the Adjustment icon to access the Effects panel. The toolbox also contains some useful tools for cleaning up your photos. Use the Spot Healing Brush to remove blemishes from an image.

**Https Adobe-photoshop-7.0 Download Crack For PC (Updated 2022)**

In addition, Elements is designed for the casual and beginning user. There are no complex menus or layers. Instead of 10 layers for one image, there are five. There are a variety of preset and manual effects. Import image When you import or open an image in Elements, it is automatically treated as a layered image. You can drag the image on the canvas or re-arrange them in layers. Basic image editing The following processes can be

performed on images in Elements; Basic Edit Features Blur Brightness Brightness/Contrast Contrast Colorize Curves Filter Gradient Rasterizer Sharpen Smooth Saturation Smooth Solarize Twilight Warmth Zoom Other edits are available for advanced users, including masking, blur, and more. Tweaking Similar to Photoshop; Adjustment Layers Clone (Paste as Cloned Copy) Fill Gradient Layer Mask (with

opacity) Magic Wand (with fixed or variable size) Move (with auto select) Path Radial Gradient Replace Color (with opacity) Select All Spot Healing Brush Using sliders and text boxes, you can fine-tune your edits by changing the brightness, contrast, color, and more. These tweaks include; Curves Lighter Color Mid Tone Color Darker Color Vignette Using the Curves and Brightness/Contrast sliders, you can change the brightness and

contrast of an image. Color Use the color and color range sliders to change the color of images.

Note: You can also use the Custom Color feature to create your own color. Saturation Use the color and color range sliders

to change the saturation of an image. Hue and Saturation Use the color and color range sliders to change the hue and saturation of an image. Remove Color Remove colors from images with the color remover tool. Remove

Red-Eye (and others) Remove colors from an image using the Spot Healing Brush tool. There are red-eye removal presets and you can 05a79cecff

A case of oculocutaneous albinism Type 1 caused by a (Tyr550Asn) mutation in the tyrosinase gene. A novel mutation (Tyr550Asn) was identified in the tyrosinase gene in a 3-year-old girl suffering from albinism Type 1. The mutation was confirmed by direct sequencing of polymerase chain reaction (PCR) products amplified with primer sets and

was seen in both leukocytes and cultured skin fibroblasts. The mutations, which are both introduced as a point mutation, have been reported as a missense and a splicing defect in previous studies. Because the splicing defect leads to mRNA degradation, the phenotype of the patient was probably less severe than those who have only the missense mutation.Biografía Nacido(a): 25 de marzo de 1978 en la ciudad de Puerto Rico

Género: Pop Años de actividad: '00s "My name is Marty Edwards. A Dominican immigrant. I play basketball, I like to sing... I love the style of music my band The Streets, which is based in New York City. I like to think of myself as a rapper, more than a singer or guitarist. At the very least, I am a singer who can rap like no other on a song."...Mechanistic Investigations on Lewis Acid Promoted Cross-Au(I)-Au(I)

Intramolecular Hetero Diels-Alder Reaction To Prepare Phosphorescent and Dioxaphospherands. Phosphorescent and dioxaphospherands were successfully prepared from the Lewis acid promoted cross-Au(I)-Au(I) intramolecular hetero Diels-Alder reaction between arylboronic acids and Narylphosphoramidites. Mechanistic investigations revealed that the addition of

PMe3 during the addition of an arylboronic acid to Narylphosphoramidite affords the corresponding arylpalladium intermediate. After the irreversible decomposition of PMe3, the palladium intermediate undergoes an intramolecular hetero Diels-Alder reaction to form the dioxaphospherand.Decision Support in the Derivation of In Vitro Human Metabolome Data. A rational approach to define the

## required levels and units for metabol

**What's New In Https Adobe-photoshop-7.0 Download?**

Q: How to analyze memory leak in Java1.5 It seems like I get so many memory leak issue in my projects, and it's very difficult to identify the reason. I used to debug this by "enable Garbage Collection" in Eclipse and check the "Use Parallel GC" and "Check object which occupy

memory a long time". But recently I met a project which even I use "Continue System.gc()" doesn't release the memory, even after 3 hours. I got the memory leak issue even I use the Anjular JAR version with latest Java version. So my question is how can I debug this kind of problem? UPDATE: As some people suggest that using Debugger, that's not easy to use but could be possible. So now I try to use JVisualVM, seems like

it's not promising, because I find that the use of "Disable Template" in JVM produce so many exception, and many Java Class/Memory Code, especially by using iBatis, Spring and JPA have a lot of template. Thanks! A: I saw in the GUI of the eclipse, we can set the memory to exceed the heap size, that can help us to see the memory leak. It seems that the memory cannot be exceeded in your case. So the memory leak must exist. I found

a way to test this kind of memory leak, by using MAT. Here I use this way to detect the stack leak. If the JVM didn't crashed, when I use stack-trace more than 200, I can guess that there might be memory leak. A: Assuming you're looking at a Heap, you can get a heap dump at any time using the heap dump generator (not the regular heap dump generator). Doing a heap dump is easy, just do java -Xmx256m -XX:+HeapDumpOn

OutOfMemoryError -XX:HeapD umpPath=/path/to/heapdump java\_command If you want to look at the dump later, you can use grep -B100 for a more precise search or you can use the toString() output of the heap dump to do fuzzy searching with a text editor. An easy way to do this is using the log4

CPU: Intel Core 2 Duo / AMD Athlon x2 64 or better Memory: 1 GB RAM DirectX: 9.0 HDD Space: 8 GB Duke Nukem 3D: Atomic Edition - Patch 1.3.2 is currently being tested on Intel Core i3 1.6GHz, 4GB ram, Windows 7, ATI Radeon HD 3400 graphics, and you may or may not get the game crash with this setup. If you do get the crash, please contact me and I

## will fix it

[https://esport-ready.com/wp-content/uploads/2022/07/adobe\\_reader\\_photoshop\\_cc\\_download.pdf](https://esport-ready.com/wp-content/uploads/2022/07/adobe_reader_photoshop_cc_download.pdf) <https://tcgworldwide.org/wp-content/uploads/2022/07/errycher.pdf> https://cosmonet.club/upload/files/2022/07/g5CbH5yCHfDUDwiiYy2Z\_01\_16c4f0f69640613071cfdbf4e1ff891f\_file.pdf [http://www.delphineberry.com/wp-content/uploads/2022/07/download\\_photoshop\\_brushes\\_zip.pdf](http://www.delphineberry.com/wp-content/uploads/2022/07/download_photoshop_brushes_zip.pdf) <https://luxvideo.tv/2022/07/01/free-portraiture-for-photoshop-cc/> <https://btr-pen.com/wp-content/uploads/2022/07/basqler.pdf> <https://sipnsave.com.au/sites/default/files/webform/webform/giesen/loycer617.pdf> <https://aboutdance.com.ua/advert/adobe-photoshop-cs7-download-and-install-32-64-bit-cc-win-8-7/> <https://suchanaonline.com/photoshop-cs3-в-продаже-2/> <https://www.t-developers.com/wp-content/uploads/2022/07/hearmar.pdf> <http://ksycomputer.com/?p=27075> <https://www.raven-guard.info/adobe-photoshop-cs-7-crack-download/> <https://delicatica.ru/2022/07/01/photoshop-2020-standard-edition-23-2/> <http://www.ndvadvisers.com/photoshop-actions-free-download-2023/> [https://www.yolo.at/wp-content/uploads/2022/07/yanifai/photoshop\\_2020\\_portable\\_download.pdf](https://www.yolo.at/wp-content/uploads/2022/07/yanifai/photoshop_2020_portable_download.pdf) [https://www.danke-eltern.de/wp-content/uploads/2022/07/download\\_ink\\_brush\\_photoshop.pdf](https://www.danke-eltern.de/wp-content/uploads/2022/07/download_ink_brush_photoshop.pdf) <https://2z31.com/wp-content/uploads/2022/07/kahneh.pdf> [https://us4less-inc.com/wp-content/uploads/Adobe\\_Photoshop\\_Cs4\\_Full\\_Version\\_Download.pdf](https://us4less-inc.com/wp-content/uploads/Adobe_Photoshop_Cs4_Full_Version_Download.pdf) [https://worlegram.com/upload/files/2022/07/4rNJVzJrv6mqurN3wp3z\\_01\\_16c4f0f69640613071cfdbf4e1ff891f\\_file.pdf](https://worlegram.com/upload/files/2022/07/4rNJVzJrv6mqurN3wp3z_01_16c4f0f69640613071cfdbf4e1ff891f_file.pdf)

<http://www.rathisteelindustries.com/wp-content/uploads/2022/07/olluzo.pdf>